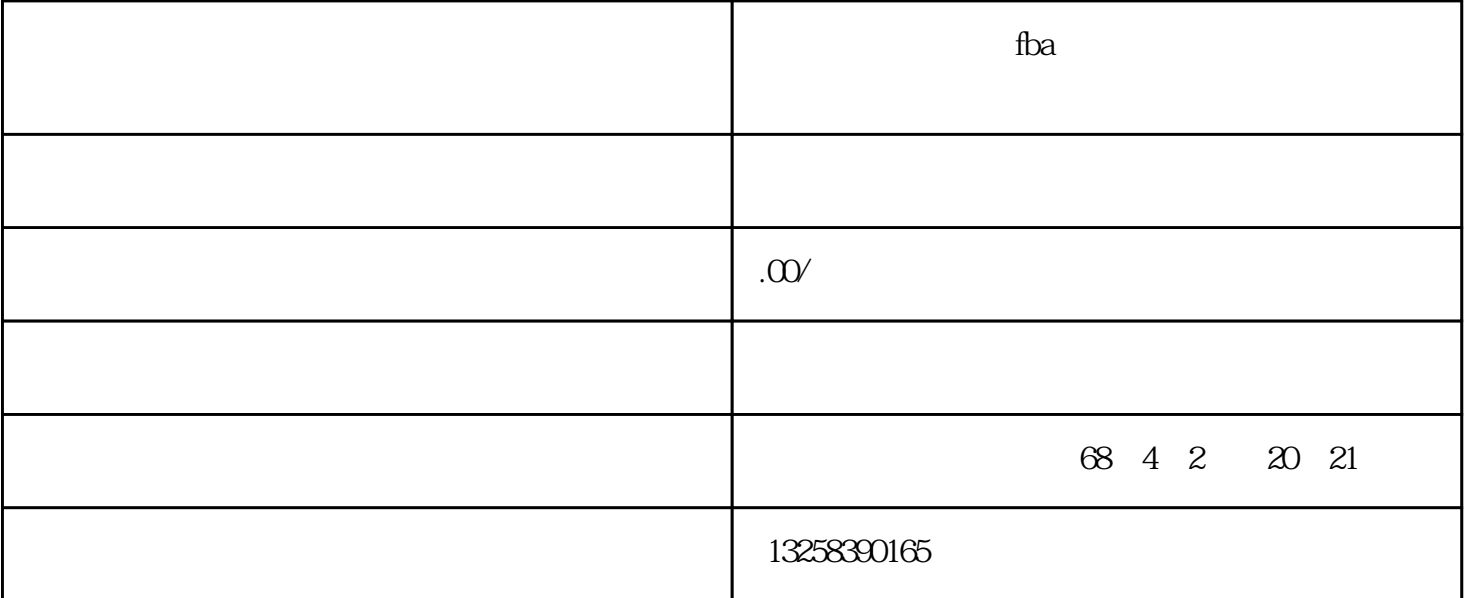

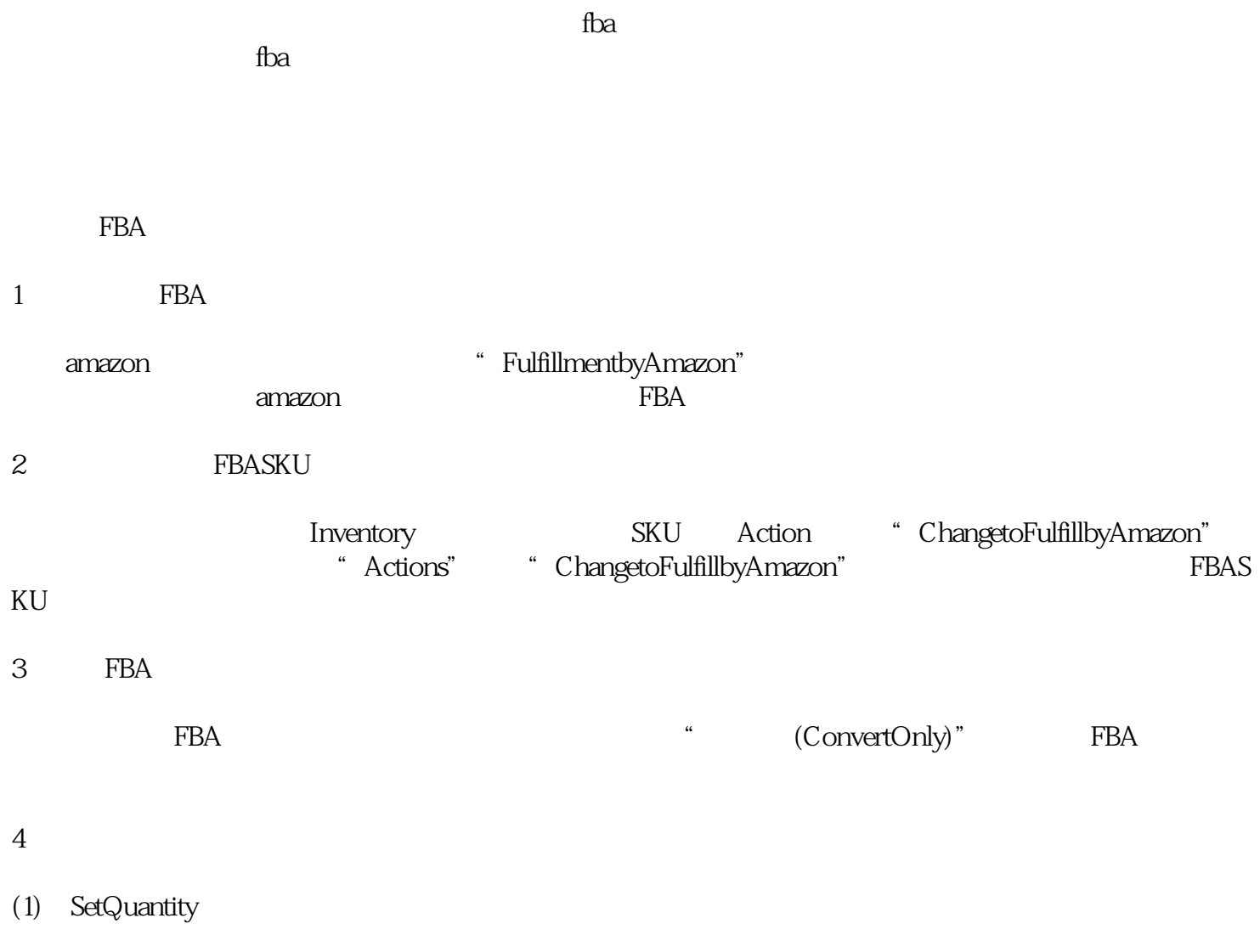

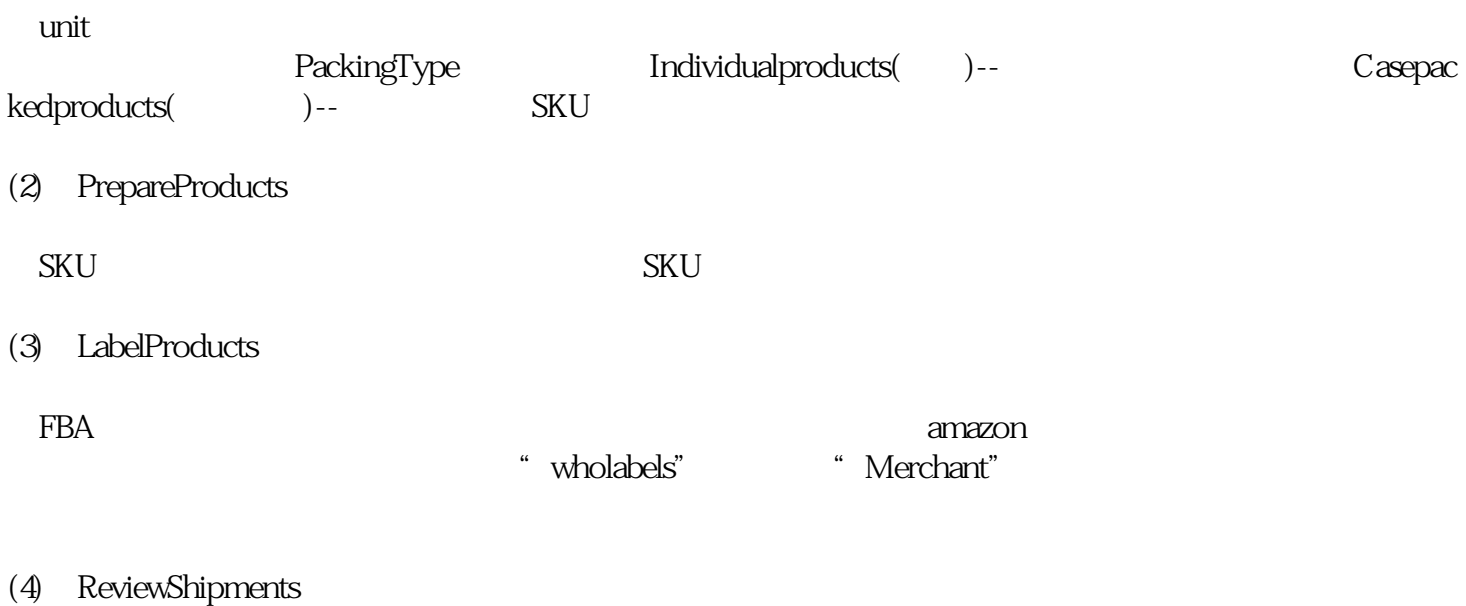

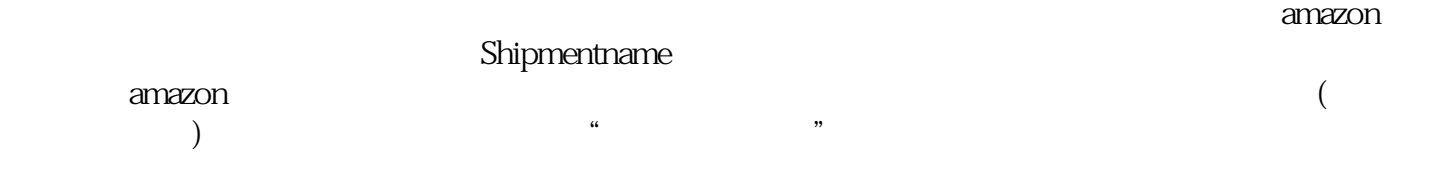

## (5)、PrepareShipment

 $\mathbf{q} = \mathbf{q} = \mathbf$ 

amazonFBA